#### TEC-110

#### ΑΣΚΗΣΕΙΣ ΕΠΑΝΑΛΗΨΗΣ

- Μετατρέψτε τους δυαδικούς αριθμούς στο δεκαδικό σύστημα:
- 01101
- 1011000
- $01111,01$
- 111111,111

- Μετατρέψτε τους δεκαδικούς αριθμούς στο δυαδικό σύστημα:
- 234
- 88
- 124

- Μετατρέψτε τους δυαδικούς αριθμούς στο δεκαεξαδικό σύστημα:
- 01101
- 1011000
- 011110
- 111111

- Μετατρέψτε τους δεκαεξαδικούς αριθμούς στο δυαδικό σύστημα:
- 51Α
- 4Ε1
- ΒΒ
- ABC,D

## Άσκηση 3.1

- Μετατρέψτε τους ακόλουθους δεκαδικούς αριθμούς σε ακεραίους συμπληρώματος ως προς 2 των 8 bit
- $-12$
- 56
- $-145$

### Άσκηση 3.2

- Μετατρέψτε τους ακόλουθους αριθμούς συμπληρώματος ως προς 2 των 8 bit στο δεκαδικό σύστημα:
- 01110111
- $11111100$
- 11001110

### Άσκηση 3.4

- Μετατρέψτε τους ακόλουθους αριθμούς προσήμου και μεγέθους των 8 bit στο δεκαδικό σύστημα:
- 01110111
- $11111100$
- 11001110

## Άσκηση 4.1

- Υπολογίστε το αποτέλεσμα των ακόλουθων πράξεων:
- NOT  $(99)_{16}$
- $(FF)_{16}$  AND  $(FF)_{16}$
- $(99)_{16}$  OR  $(00)_{16}$
- (99)<sub>16</sub> OR (33)<sub>16</sub> AND  $[(00)_{16}$  OR  $(FF)_{16}]$

#### Άσκηση 4.2

- Χρησιμοποιώντας δέσμευση 8 bit, μετατρέψτε κάθε αριθμό σε μορφή συμπληρώματος ως προς 2 και κάντε την πράξη:
- $19 + 23$
- $-19+23$
- 19-23
- $-19-23$

#### Άσκηση 5.1

• Με το σύνολο εντολών της παρ. 5.7 γράψτε κώδικα για τον υπολογισμό:

$$
D \leftarrow A + B + C
$$

- Τα A,B,C δίνονται από το πληκτρολόγιο,
- Το D εμφανίζεται στην οθόνη

#### Άσκηση 5.2

• Με το σύνολο εντολών της παρ. 5.7 γράψτε κώδικα για τον υπολογισμό:

$$
C \leftarrow A - B
$$

- Τα A και B δίνονται από το πληκτρολόγιο,
- Το C εμφανίζεται στην οθόνη

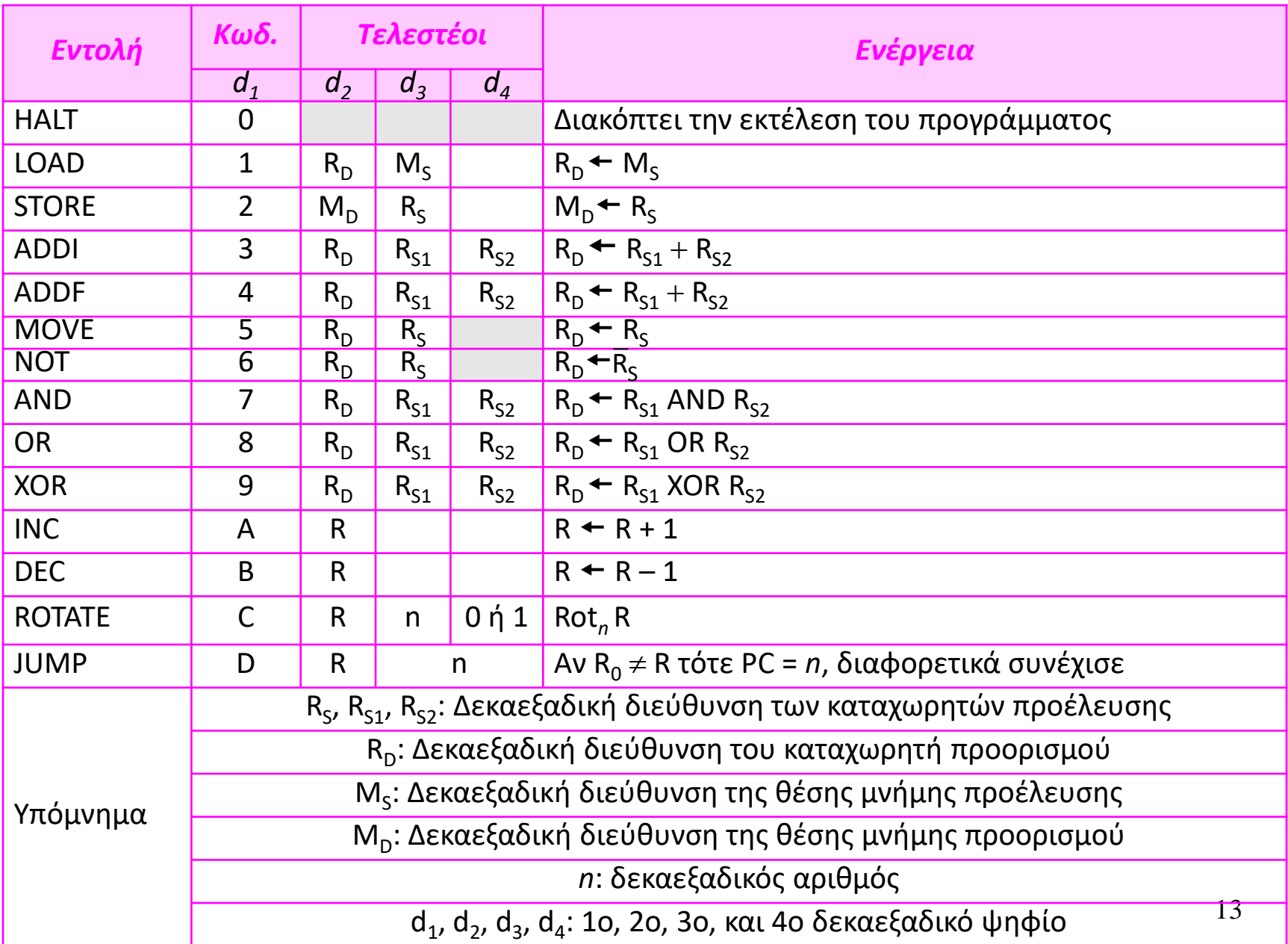

#### **Πίνακας 5.4** *Λίστα εντολών για τον απλό υπολογιστή μας*

### Άσκηση 15.1

- Να κωδικοποιήσετε τους παρακάτω χαρακτήρες, χρησιμοποιώντας κωδικοποίηση Huffman σύμφωνα με τις συχνότητες που δίνονται: **Z(10%), X(8%), C(22%), V(26%), B(34%)**
- Κατόπιν να κωδικοποιήσετε το κείμενο: BXXBZC χρησιμοποιώντας τον κώδικα που φτιάξατε.

## Άσκηση 15.2

• Να κωδικοποιήσετε το παρακάτω σχήμα bit, χρησιμοποιώντας κωδικοποίηση τρέχοντος μήκους με κωδικούς των 5 bit: *0000000000000000000011000000100000000000000011 (Δεκαοκτώ μηδενικά 11 έξι μηδενικά 1 δεκαπέντε μηδενικά 11)*

# Άσκηση 15.3

• Να κωδικοποιήσετε τη συμβολοσειρά ΒΑΑΒΒΒΑΓΓΑ με τον παρακάτω κώδικα Hufman:

#### A: 0, B:10, Γ:11

• Μετά να αποκωδικοποιήσετε, με τον ίδιο με πριν κώδικα την συμβολοσειρά: 01010000011110